## Name:

Please note that much of this assignment is devoted to getting familiar with the class accounts and submission procedure; thus, it is much simpler than the ones that will follow. You should submit (1) a hard-copy of this assignment with your answers filled in and (2) an electronic file as detailed below. You are encouraged to use available resources, such as Web sites, to help you with your work. However, all such help must be clearly noted in your submissions. Further, no matter what you use, you must be able to explain how and why it works.

|                  |                      |                      |             | Ferns                | F                    |            |         |                             |                      |  |  |
|------------------|----------------------|----------------------|-------------|----------------------|----------------------|------------|---------|-----------------------------|----------------------|--|--|
|                  | name                 |                      |             | genus                | species              |            |         | htLo                        | htUp                 |  |  |
|                  | $\text{varchar}(50)$ |                      |             | $\text{varchar}(25)$ | $\text{varchar}(25)$ |            |         | float                       | float                |  |  |
|                  | N                    |                      |             |                      | S                    |            |         | L                           | U                    |  |  |
|                  | Ostrich Fern         |                      | Matteuccia  |                      | struthiopteris       |            |         | $\overline{2}$              | 5                    |  |  |
|                  | Cinnamon Fern        |                      | Osmunda     |                      | cinnamomea           |            |         | 2                           | 5                    |  |  |
|                  | Marsh Fern           |                      | Thelypteris |                      | palustris            |            |         | 1                           | 2.5                  |  |  |
|                  | Interrupted Fern     |                      | Osmunda     |                      | claytoniana          |            |         | $\mathcal{D}_{\mathcal{L}}$ | 4                    |  |  |
| Rattlesnake Fern |                      | Botrychium           |             | matricariifolium     |                      |            | 0.8     | 2.3                         |                      |  |  |
| Habitats<br>H    |                      |                      |             |                      |                      | FruitDates |         |                             | D                    |  |  |
| name             |                      | habitat              |             |                      | month                | day        |         | name                        |                      |  |  |
| varchar(50)      |                      | $\text{varchar}(25)$ |             |                      | M                    | N<br>D     |         |                             |                      |  |  |
| Ν                |                      | H                    |             |                      | $\text{varchar}(10)$ |            | integer |                             | $\text{varchar}(50)$ |  |  |
| Cinnamon Fern    |                      | woods                |             |                      | May                  | 30         |         |                             | Cinnamon Fern        |  |  |
| Cinnamon Fern    |                      | wet areas            |             |                      | June                 | 5          |         |                             | Ostrich Fern         |  |  |
| Ostrich Fern     |                      | woods                |             |                      | June                 | 20         |         |                             | Interrupted Fern     |  |  |
| Ostrich Fern     |                      | moist banks          |             |                      | June                 | 25         |         |                             | Rattlesnake Fern     |  |  |
| Marsh Fern       |                      | fields               |             |                      | August               | 30         |         |                             | Marsh Fern           |  |  |
| Marsh Fern       |                      |                      | wet areas   |                      |                      |            |         |                             |                      |  |  |
| Interrupted Fern |                      | woods                |             |                      |                      |            |         |                             |                      |  |  |
| Interrupted Fern |                      | fields               |             |                      |                      |            |         |                             |                      |  |  |
| Rattlesnake Fern |                      | woods                |             |                      |                      |            |         |                             |                      |  |  |

Figure 1: A database of ferns.

For this homework, questions marked with  $\star$  are required for COS 580 students only. A  $\star$  mark on a question in this homework does not mean a similar question is not applicable to COS 480 students in future homeworks or exams. Therefore, COS 480 students are encouraged to answer the  $\star$  questions for extra credit on this homework as well.

COS 480 students earn points as indicated for each question below. The non- $\star$  questions

sum to 100, the full score. Any points earned on  $\star$  questions (potentially another 50 points) are simply added to the score. If the resulting score is greater than 100, the remaining points are extra credit. COS 580 students must answer all questions to yield a raw score (maximum 150) that will be scaled by 2/3 to obtain the score (maximum 100) on the homework. (COS 580 students who wish to work for extra credit should contact me for a suitable assignment.)

Some questions will use the database instance depicted in Figure 1, which records some information on ferns.<sup>1</sup> The three title rows of each table indicate attribute names, their data types, and their abbreviated names (for use in relational algebra expressions). The abbreviated name for each table is listed next to its name. The Ferns table records the common name, genus, and species of each fern, along with the lower and upper bounds of its typical height range, in feet. The Habitats table records the typical habitats for the listed ferns. The FruitDates table records the expected fruiting dates (month and day) of the listed ferns.

- 1. (1 pt.) Write your name in the space provided above.
- 2. (1 pts.) Read the material on the class Web site. Sign your name here to indicate that you have read this material:
- 3. (1 pts.) Change the passwords on your Gandalf (Unix) and PostgreSQL accounts. Fill in the following information. (Change your passwords and note yes in the last column.)

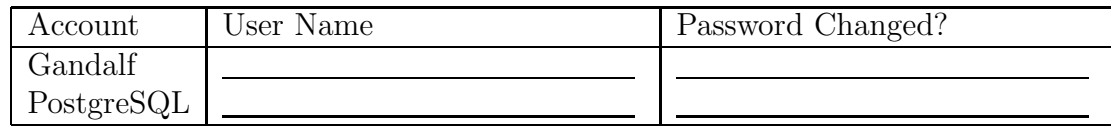

4. (9 pts.) Indicate the result of evaluating each of the following relational algebra expressions on the database instance of Figure 1.

(a)  $\pi_H H$ 

<sup>&</sup>lt;sup>1</sup>The data are derived from (1) George Henry Tilton. *The Fern Lover's Companion: A Guide for the* Northeastern States and Canada. Project Gutenberg, http://www.gutenberg.org/ebooks/11365, February 2004 and (2) Anne C. Hallowell and Barbara G. Hallowell. Fern Finder. Nature Study Guild Publishers, Rochester, New York, 2nd edition, 2001.

(b)  $\pi_{LU}F$ 

(c)  $\pi_{GSLU}\sigma_{H=\text{`woods'}}(\pi_HH \times \pi_{LU}F \times \pi_{GS}\sigma_{G=\text{`Osmunda'}}F)$ 

- 5. (12 pts.) Provide relational algebra queries that return the information requested in each part below, using only the six basic operators. (Do not use derived operators or syntactic sugar.) Reminder: As in all query-writing questions, your answers should work on all database instances, not only the instance of Figure 1.
	- (a) The names of ferns that grow in the woods.

(b) The genera<sup>2</sup> of ferns that fruit in the woods in June.

(c) The common names and height ranges of ferns that grow in the woods but not in fields.

- 6. (9 pts.) Indicate the result of evaluating each of the following SQL queries on the database instance of Figure 1.
	- (a) select htLo from Ferns where htUp > 3;

<sup>&</sup>lt;sup>2</sup>plural of genus.

(b) select distinct F.name, F.htLo from Ferns F, Habitats H where H.habitat = 'woods' and H.habitat <> 'fields' order by F.name;

(c) (select habitat from Habitats) except (select habitat from Habitats where name = 'Ostrich Fern'); 7. (12 pts.) For each part below, write a SQL query that is equivalent to the query in the corresponding part of Question 5.

(a)

(b)

(c)

8. (4 pts.) Write SQL statements to create the database instance consisting of the tables Ferns, Habitats, and FruitDates depicted in Figure 1. In addition to creating the tables, your answer must populate them with the instance data.

- 9. (10 pts.) Read about the script, col, tar, gzip, top, ps, and kill Unix utilities by using the man command on Gandalf. (Type man script at the shell prompt, for example.) Answer the following in brief:
	- (a) How may we invoke script to run a specified program instead of the default shell?
	- (b) What does the following command do? col -b < infile > outfile

(c) What is the result of executing the command tar cf \*.sql in a directory that contains files a.sql and b.sql (only)? Explain the result briefly. Caution: If you try it out, be sure that you do so in a directory that contains only junk files. Really, be careful! [Hint: This question is identical to one in last session's class; it's that important!]

(d) Explain the difference between the files  $a.tgz$  and  $b.tgz$  resulting from the following actions:

```
mkdir plants
echo fernsRus > plants/ferns.txt
cd plants
tar cf - ferns.txt | gzip > a.tgzcd ..
tar cf - plants | gzip > b.tgz
```
(e) Suppose a buggy process is repeatedly spawning child processes and causing CPU and memory overload. Explain how this situation may be remedied using some of the tools listed earlier.

10. (3 pts.) Execute the statements in your answer to Question 8 in PostgreSQL using the psql program. Using Question 9 as a hint, capture your psql session in a plain-text ASCII file called dbgen-log.txt.

For this and the next question, please check carefully that your file is a plain-text ASCII file. (For example, check whether your file can be viewed properly using the command more dbgen-log.txt.)

Indicate the size of your file, in bytes:

11. (3 pts.) Execute the statements in your answer to Question 7 in psql. As in Question 10, capture your psql session in a *plain-text ASCII* file called query-log.txt.

Indicate the size of your file, in bytes:

12. (10 pts.) You should generate a gzip-compressed tar archive file called  $M$ -hw01- $N$ .tgz, replacing M with your last-name and replacing N with an arbitrary 4-digit integer (e.g., Doe-hw01-4242.tgz). The execution of the following sequence of commands (replacing Doe-hw01-4242.tgz with the name of your file) should result in the creation of a directory /foo/Doe-hw01 that contains the files dbgen-log.txt and query-log.txt from Questions 10 and 11. (Here /foo is an arbitrary directory that will be specified when testing.)

cd /foo; gzip -dc Doe-hw01-4242.tgz | tar xf -

Please check carefully that your file satisfies these requirements. Upload your file using anonymous FTP (anonymous as the user name and your email address as the password) to the FTP server gandalf.umcs.maine.edu in directory /incoming/cs/cos480/. If you need to upload an updated version of your submission for any reason, you can follow this procedure again using a different four-digit integer in the file name. (If you try using the same file name as your earlier submission, the upload will likely fail.) You will not be able to list the FTP upload directory (standard security setup), so pay attention to the diagnostic messages from your FTP program. If the messages indicate success, your file will have been uploaded. You must upload the file before you submit your hard-copy homework.

Provide the name and size (in bytes) of the file you submitted: name:  $\qquad \qquad ; \text{ size: } \qquad$  13. (15 pts.) For each relational algebra expression in Question 4, provide an equivalent SQL query in the corresponding part below. Although you do not need to (but may) provide a formal proof of equivalence, you must explain why your answer is correct.

(a)

(b)

(c)

14. (5 pts.) Write a SQL query for unordered pairs of ferns (common names) that fruit in the same calendar month. That is, the desired output is a set of tuples of the form  $(x, y)$  where x and y are the common names of distinct ferms that fruit in the same calendar month. Each pair x, y should be listed only once, as either  $(x, y)$  or  $(y, x)$ , but not both.

15. (5 pts.) Provide a relational algebra query that is equivalent to the query of Question 14.

16. (10 pts.)  $\star$  Write a relational algebra query for the common names of the tallest ferns (ferns with the maximum htUp values) using only the six basic operators.

17. (10 pts.)  $\star$  Write a SQL query that is equivalent to the query of Question 16 without using any grouping or aggregation features of SQL.

18. (30 pts.)  $\star$  Prove or disprove each of the following for  $S(I, J, K)$  and  $T(J, K, L)$ , with all attributes of integer type:

(a) 
$$
S - (S - T) \stackrel{?}{=} T - (T - S)
$$

(b) 
$$
\pi_{JKL}(\pi_{I}S \times \rho_{S'(J')} \pi_{J}S \times T) \stackrel{?}{=} T
$$

(c)  $\sigma_{I \leq J} S \cup \sigma_{I > J} S \equiv ?S$ 

(d) 
$$
\pi_{JKL}(\sigma_{J < K} S \bowtie T) \stackrel{?}{=} \pi_{JKL}\sigma_{J < K}T
$$

(e) 
$$
\rho_{R(I,J,K)}(S \cap T) \bowtie \rho_{R(I,J,K)}(S - T) \stackrel{?}{\equiv} \rho_{R(I,J,K)}(S \cap T) - \rho_{R(I,J,K)}(S \cup T)
$$